# Buffer Overflows

- Traditionally considered as a technique to have your code executed by a running program
- Other, less examined uses:
	- Overflow data area to alter variable values
	- Overflow heap to alter variable values or return addresses
	- Execute code contained in environment variables (not fundamentally different, but usually stored on stack)

### Process Memory Structure

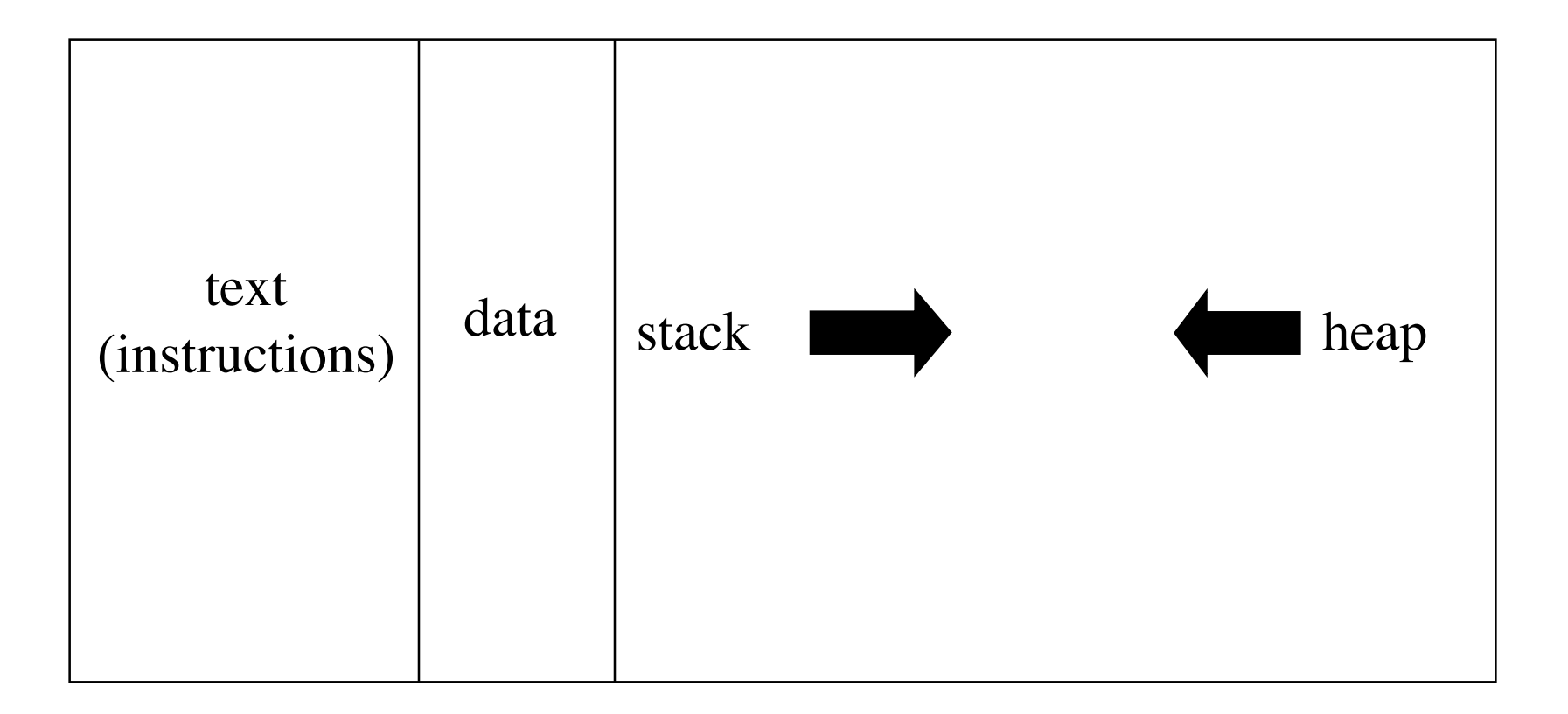

### Typical Stack Structure

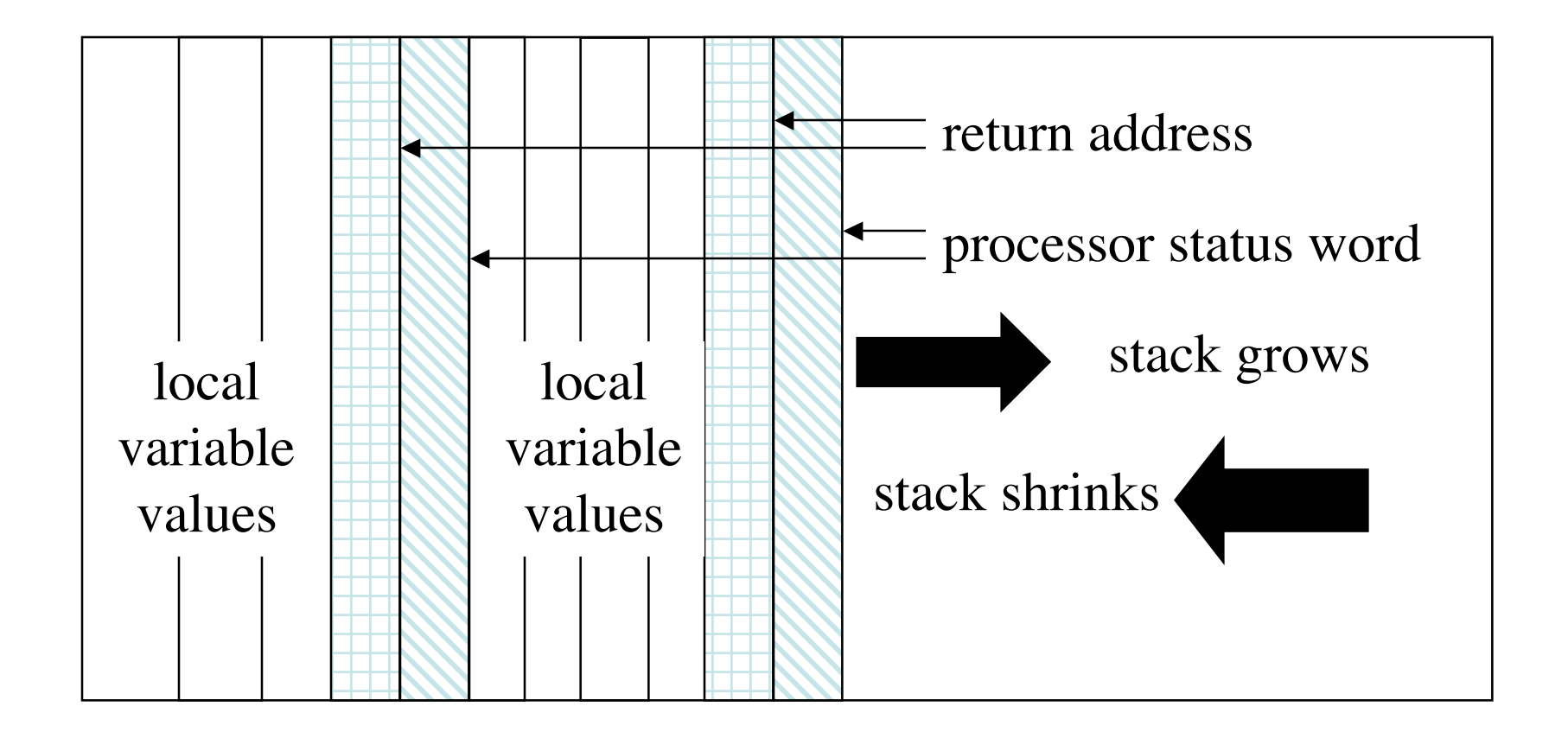

# Idea

- Figure out what buffers are stored on the stack
- Write a small machine-language program to do what you want (*exec* a shell, for example)
- Add enough bytes to pad out the buffer to reach the return address
- Alter return address so it returns to the beginning of the buffer
	- Thereby executing your code …

### In Pictures

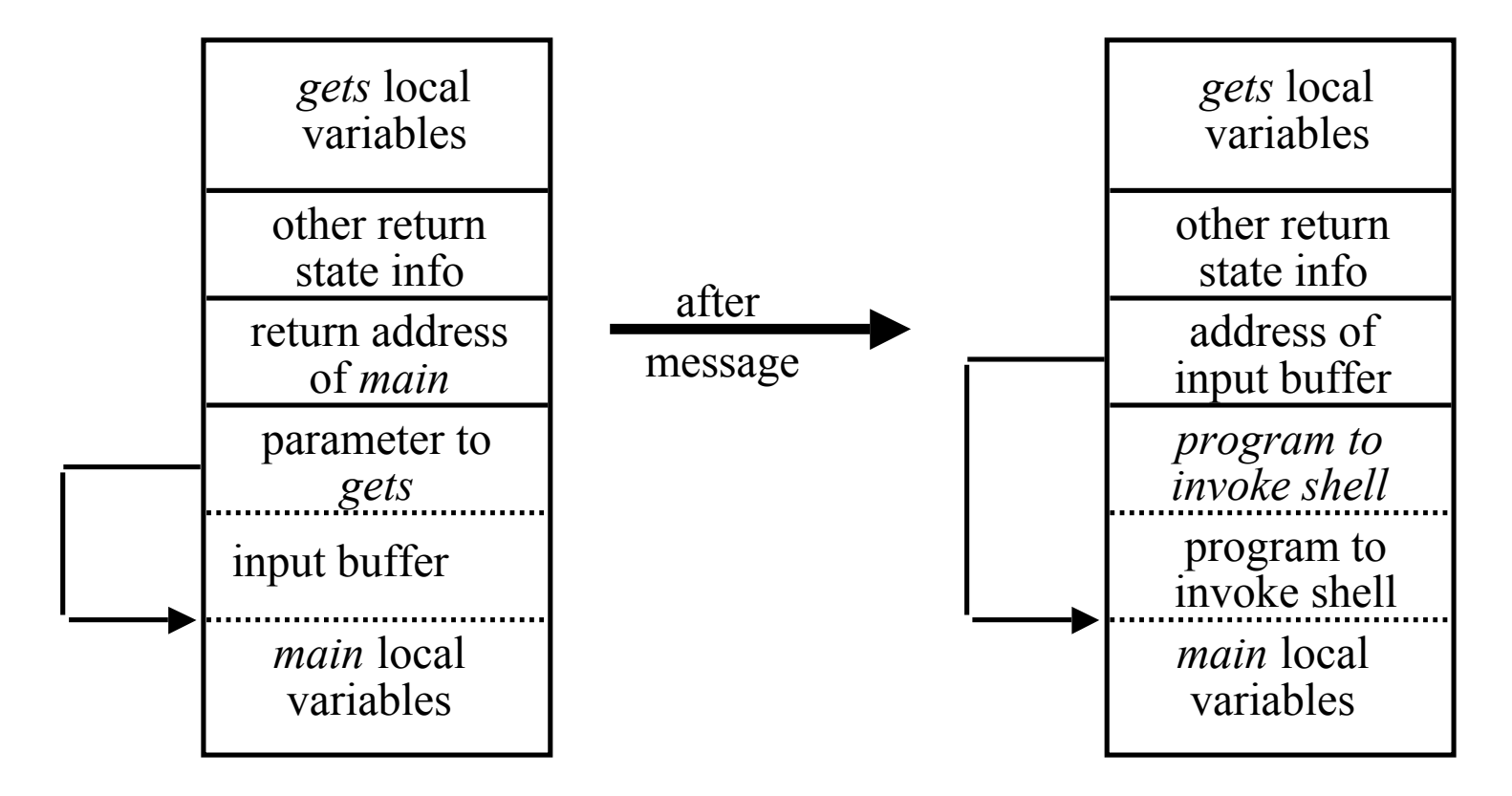

©2002 by Matt Bishop. All rights reserved.

the usual stack the stack after the attack

# In Words

- Parameter to *gets*(3) is a pointer to a buffer
	- Here, buffer is 256 bytes long
- Buffer is local to caller, hence on the stack
- Input your shell executing program
	- *Must* be in machine language of the target processor
	- 45 bytes on a Linux/i386 PC box
	- Pad it with  $256 45 + 4 = 215$  bytes
	- Add 4 bytes containing address of buffer
		- These alter the return address on the stack

# Data Segment Buffer Overflows

- Can't change return address
	- Systems prevent crossing data, stack boundary
		- Even if they didn't, you would need to enter a pretty long string to cross from data to stack segment!
- Change values of other critical parameters
	- Variables stored in data area control execution, file access
- Can change binary or string data using technique similar to that of stack buffer overflowing

# Example: login Problem

- Program stored user-typed password, hash from password file in two adjacent arrays
- Algorithm
	- Obtain user name, load corresponding hash into array
	- Read user password into array, hash, compare to contents of hash array
- Attack
	- Generate any 8 character password, corresponding hash
	- When asked for password, enter it, type 72 characters, then type corresponding hash

### In Pictures

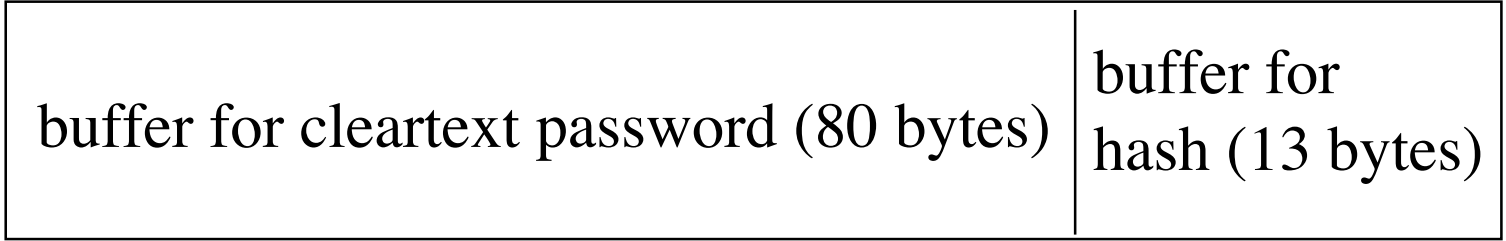

0 79 80 92

store hash from /etc/passwd when given login name

### load password buffer from 0 on

©2002 by Matt Bishop. All rights reserved.

# Selective Buffer Overflow

- Sets particular locations rather than just overwriting everything
- Principles are the same, but you have to determine the specific locations involved
- Cannot approximate, as you could for general stack overflow; need exact address
	- Advantage: it's fixed across all invocations of the program, whereas a stack address can change depending on memory layout, input, or other actions

# Sendmail Configuration File

- sendmail takes debugging flags of form *flag*.*value*
	- sendmail -d7,102 sets debugging flag 7 to value 102
- Flags stored in array in data segment
- Name of default configuration file also stored in array in data segment
	- It's called sendmail.cf
- Config file contains name of local delivery agent
	- Mlocal line; usually /bin/mail …

# In Pictures

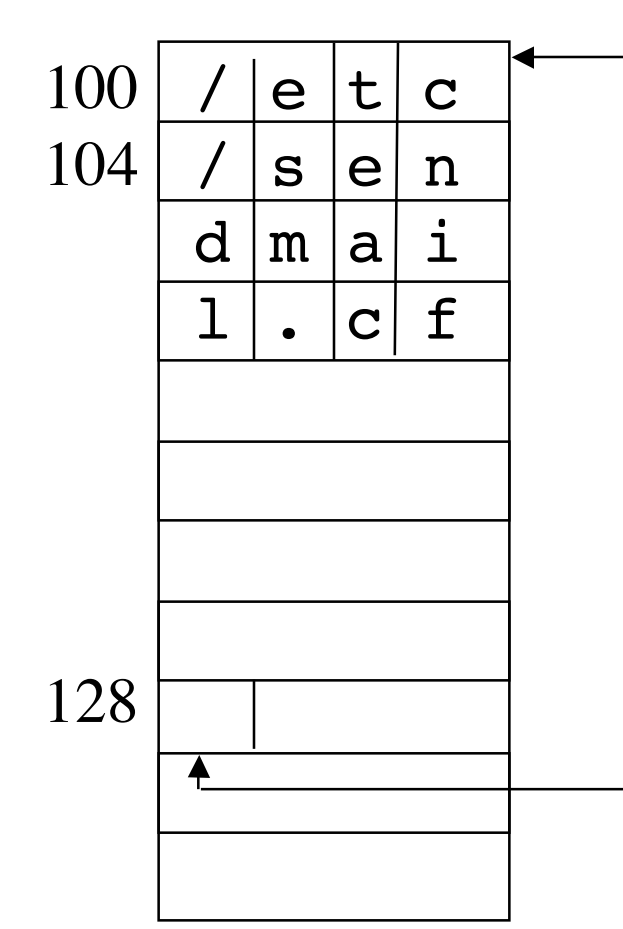

configuration file name

Create your own config file, making the local mailer be whatever you want. Then run *sendmail* with the following debug flags settings: flag  $-27$  to  $117$  ('t'),  $-26$  to  $110$  ('m'), and  $-25$  to 113 ('p'). Have it deliver a letter to any local address …

byte for flag 0

©2002 by Matt Bishop. All rights reserved.

### Problems and Solutions

- Sendmail won't recognize negative flag numbers
- So make them unsigned (positive)!  $-27$  becomes  $232 - 27 = 4294967269$  $-26$  becomes  $232 - 26 = 4294967270$  $-25$  becomes  $232 - 26 = 4294967271$
- Command is:

sendmail -d4294967269,117 -d4294967270,110 \ -d4294967271,113 …

# Numeric Overflows

- Program may assume a particular value stays in a bound
	- May depend on assumptions about operating system or other interfaces
- Look for ways to overflow or underflow them
	- Proper programs will check for errors
	- Common error: ignore overflow  $(> 2^{32}-1)$
	- Type punning helpful (especially signed and unsigned integers)

# Attack: NFS UIDs

- UNIX UIDs are 16 bits on many systems
- NFS uses a 32-bit UID
	- Done specifically for portability
- NFS server invokes UNIX kernel with UID of remote user
	- Kernel does access control checking
- NFS disallows UID 0
	- Mapped into 65534 (or –2), the user *nobody*, before kernel invoked

@2002 by administrators rarely do (and should not, in general) All rights reserved. – You can override this in a configuration file, but

# Obvious Question

- What happens at the NFS server if NFS client user's UID is  $2^{17}$ ?
	- Can't give this directly to UNIX kernel, as the latter takes only UIDs of  $2^{16}-1$  or less
- Hypothesis: UID is truncated to 16 bits by NFS server
	- Assumes maximum UID for server system is  $2^{16}$ –1
	- Give it to NFS and see …
- Idea: check all programs that take UIDs as integers

### Results of the Attack

- NFS client sends request, UID to NFS server
- NFS server takes UID, checks that it is not 0 – As  $2^{17}$  ≠ 0, UID is not remapped
- NFS gives UID to UNIX kernel for access control
- UNIX kernel discards high-order bits ...
	- As 217 = 0000 0000 0000 0001 0000 0000 0000 0000, the UID that the kernel sees is 0
	- Presto! *root* access to files

### *strn* Functions

- What happens when *n* is negative?
	- Proper behavior: nothing, or error message
	- Usual behavior: goes until NUL encountered (effectively the same as *strcpy* and *strcat*, *etc*.)
- Suppose first, second arguments overlap?
	- Manual says they "must not overlap"
	- Behavior varies from system to system